## まちの先生講座 講座企画書

## 講師 名 インクリック 弘中の治雄

講師紹介(自己紹介)

情報処理技術者として、各種プログラムの開発に当たると ともに、短大や専門学校等で20年以上パソコン教育に携わってきま した。教育に当たっては、「基礎をしっかり習得すること」が大事だと 強調してきました。今回は初心者レベルを対象に楽しいクラスになれ ばと思っています。

## 講 座 名 楽しく学ぼう Excel 入門

PRポイント

市販のテキストを使用するのではなく、自治会活動やサークル活動など の身近なテーマを捉えた手作りの問題を使い、一歩一歩 Excel の各機能 のポイントが身に着くように進めていきたいと思います。

講座内容

【1コマ目】

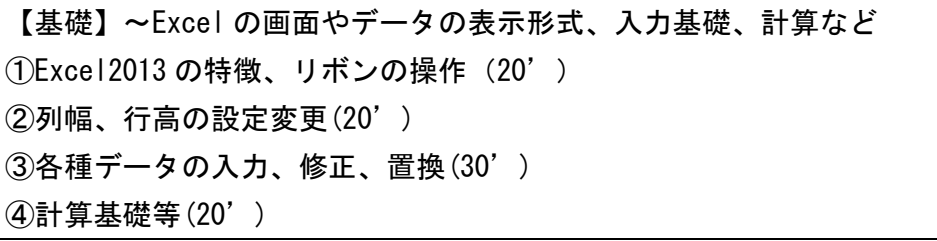

【2コマ目】

【表作成】~祭りのスケジール表などを作ってみましょう。 ①罫線の設定(20') ②フォントの変更、セルの塗りつぶし(20') ③セルの結合、文字の配置(30') ④行・列の挿入削除等(20')

【3コマ目】

【買い物計画】祭りの予算や買い物計画などを作ってみましょう。 ①セル番地使用の計算、フィルハンドルの使用(20') ②簡単な関数の使用(30') ③セルの絶対参照(20') ④値のコピー等(20')

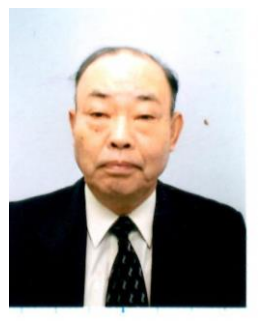

## 【4コマ目】

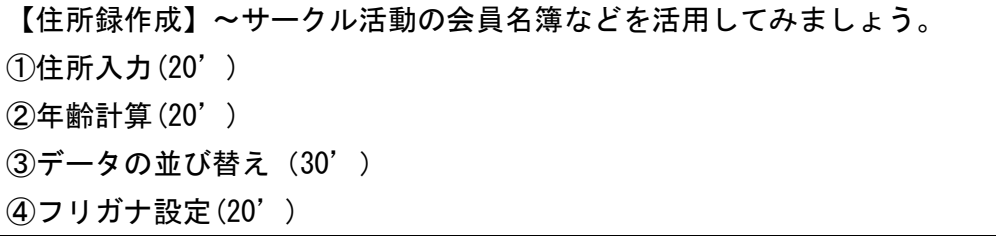

【5コマ目】

【記録管理】~記録を伴うクラブ活動などのデータを活用してみましょう。 ①条件付書式(20') ②検索関数の利用(20') ③条件分岐(30') ④データの抽出(20')

【6コマ目】

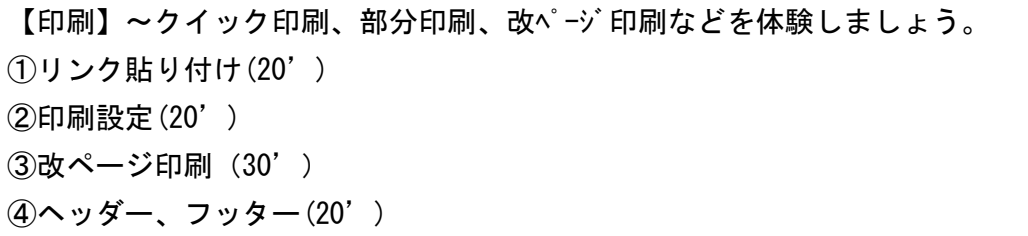

受講者に持参してもらう物

Excel が使えるノートパソコン、USBメモリ

使用教材

手作り教材を使用。補助教材 (500円で分かる Excel:GAKKEN:を配布)